#### МИНИСТЕРСТВО НАУКИ И ВЫСШЕГО ОБРАЗОВАНИЯ РОССИЙСКОЙ ФЕДЕРАЦИИ Федеральное государственное автономное образовательное учреждение высшего образования «НАЦИОНАЛЬНЫЙ ИССЛЕДОВАТЕЛЬСКИЙ ТОМСКИЙ ПОЛИТЕХНИЧЕСКИЙ УНИВЕРСИТЕТ»

УТВЕРЖДАЮ Директор ИШНКБ \_\_\_\_\_\_\_\_\_\_\_Седнев Д.А.  $50.06 1012$ 

## **РАБОЧАЯ ПРОГРАММА УЧЕБНОЙ ПРАКТИКИ ПРИЕМ 2019 г. ФОРМА ОБУЧЕНИЯ очная**

**Тип практики Учебная практика по развитию цифровых компетенций**

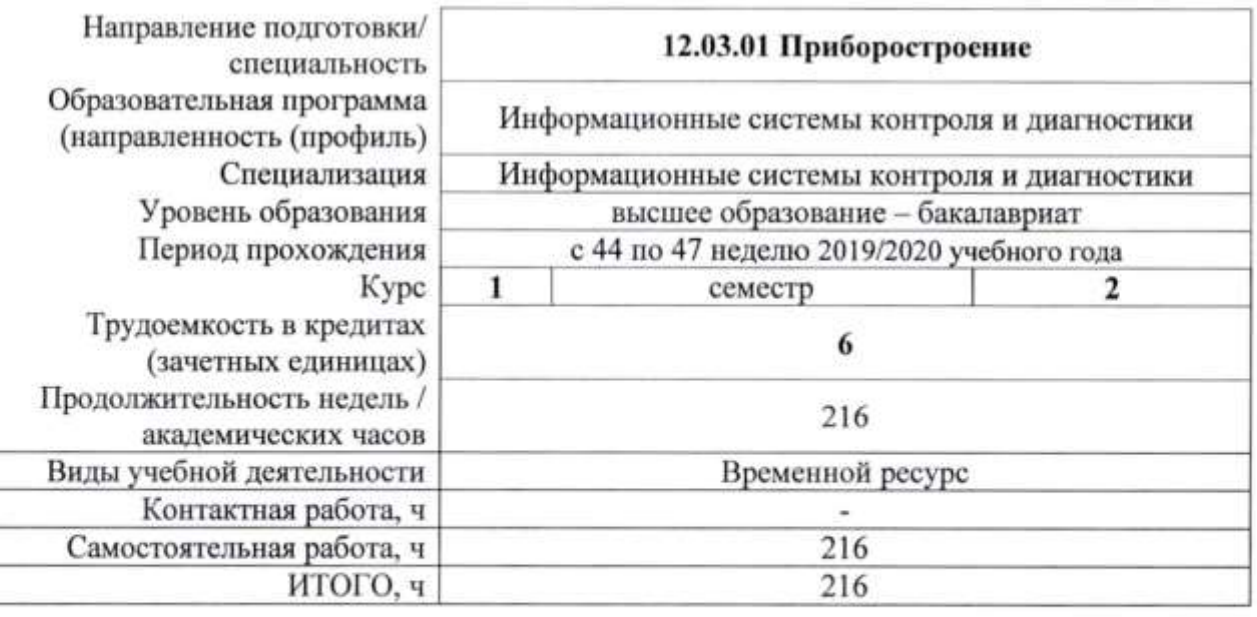

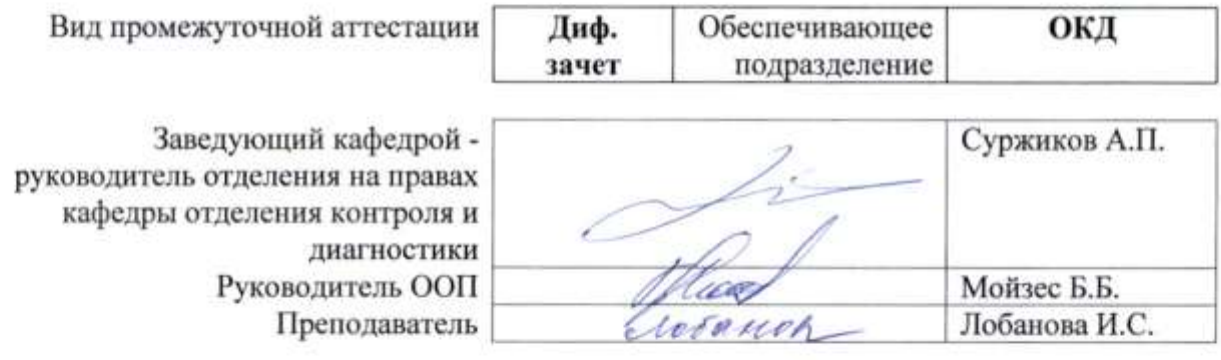

2020 г.

## **1. Цели практики**

Целями практики является формирование у обучающихся определенного ООП (п. 5. Общей характеристики ООП) состава компетенций для подготовки к профессиональной деятельности.

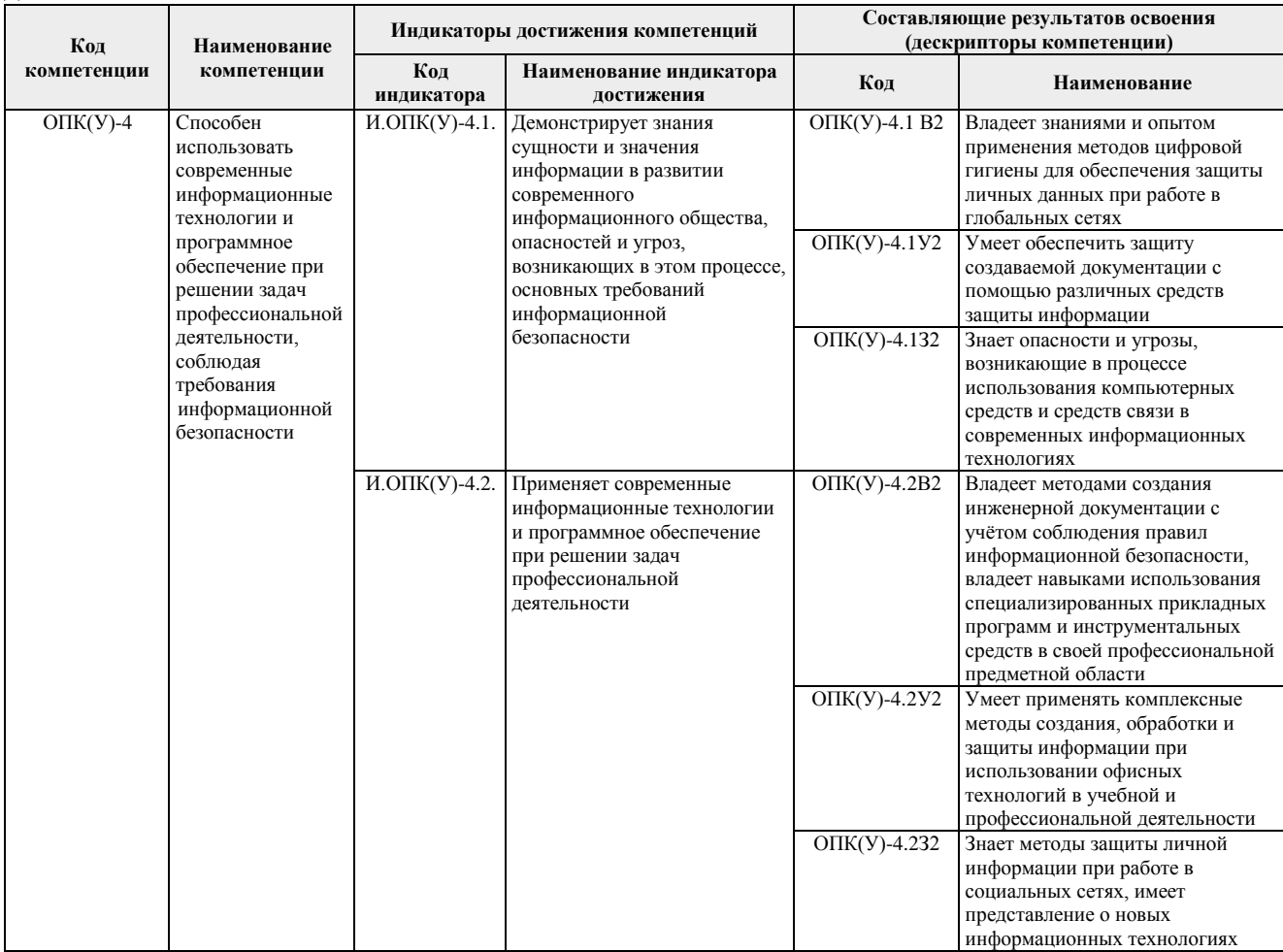

## **2. Место практики в структуре ООП**

Практика относится к вариативной части Блока 2 учебного плана образовательной программы.

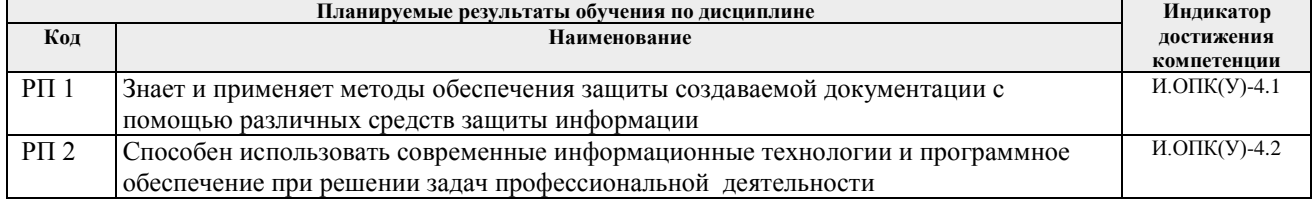

## **3. Вид практики, способ, форма и место ее проведения**

#### **Вид практики:** *учебная.*

#### **Тип практики:**

*практика по развитию цифровых компетенций*

## **Формы проведения:**

Дискретно (по виду практики) – путем выделения в календарном учебном графике непрерывного периода учебного времени для проведения практики.

#### **Способ проведения практики:**

стационарная;

выездная.

#### **Места проведения практики:**

- профильные организации;
- структурные подразделения университета.

Лицам с ограниченными возможностями здоровья и инвалидам предоставляются места практик с учетом их состояния здоровья и требований по доступности (в соответствии с рекомендациями ИПРА относительно рекомендованных условий труда).

## **4. Перечень планируемых результатов обучения при прохождении практики, соотнесенных с планируемыми результатами освоения ООП**

После прохождения практики будут сформированы:

## **5. Структура и содержание практики**

Содержание этапов практики:

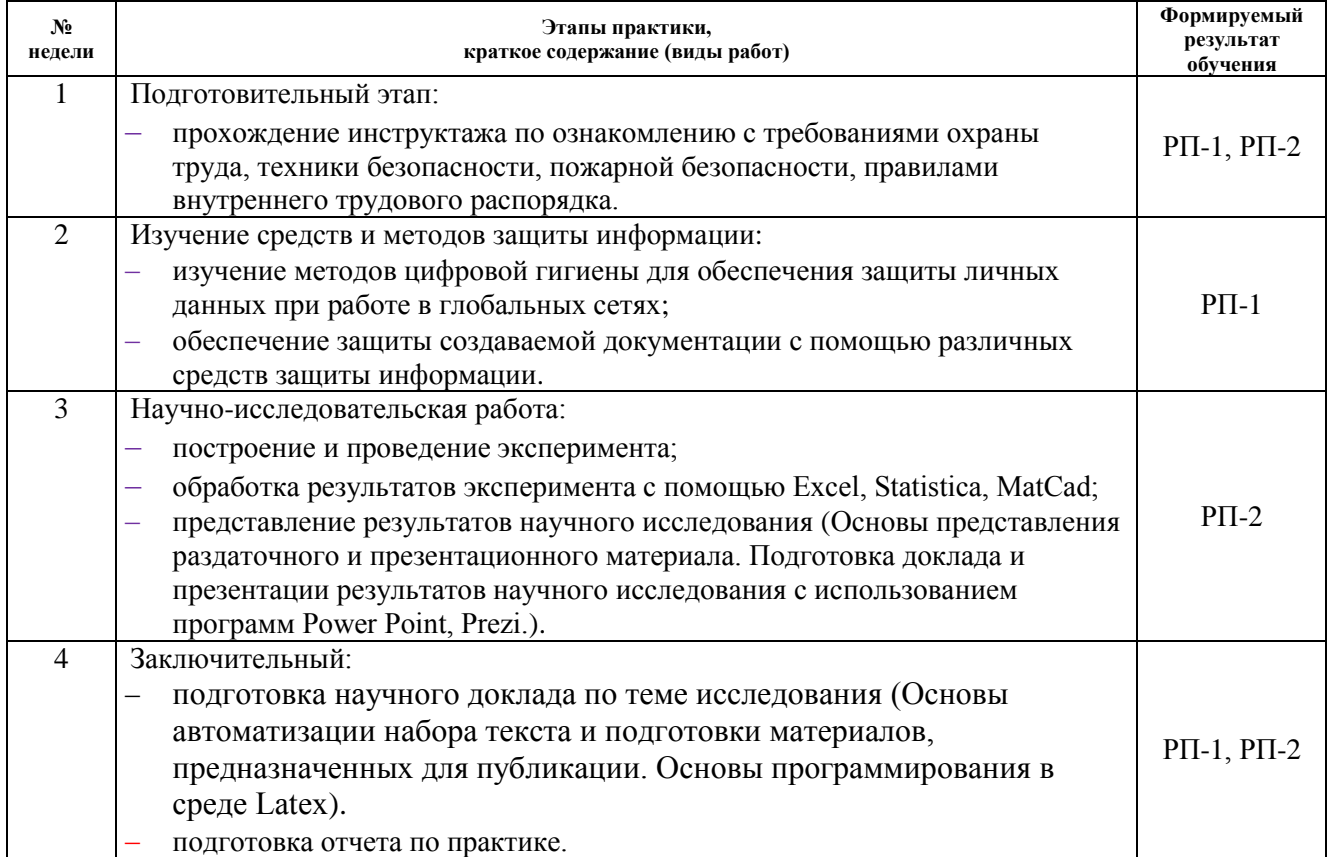

#### **6. Формы отчетности по практике**

По окончании практики, обучающиеся предоставляют пакет документов, который включает в себя:

- дневник обучающегося по практике;
- отчет о практике.

## **7. Промежуточная аттестация**

Промежуточная аттестация по практике в форме дифференцированного зачета проводится в виде защиты отчета по практике.

Фонд оценочных средств для проведения промежуточной аттестации по практике является неотъемлемой частью настоящей программы практики и представлен отдельным документом в приложении.

#### **8. Учебно-методическое и информационное обеспечение практики**

#### **8.1 Методическое обеспечение**

1. Информатика : учебник для бакалавров / под ред. В. В. Трофимова. — 2-е изд.. — Москва: Юрайт, 2013. —URL: <http://www.lib.tpu.ru/fulltext2/m/2014/FN/fn-60.pdf> (дата обращения: 25.02.2019). — Режим доступа: из корпоративной сети ТПУ. — Текст: электронный.

2. [Камышев, Э. Н.](http://catalog.lib.tpu.ru/files/names/document/RU/TPU/pers/19796) Информационная безопасность и защита информации: учебнометодическое / Э. Н. Камышев, В. К. Сергеев; Национальный исследовательский Томский политехнический университет (ТПУ). — Томск: Изд-во ТПУ, 2014. — URL: <http://www.lib.tpu.ru/fulltext2/m/2014/m370.pdf> (дата обращения: 25.02.2019). — Режим доступа: из корпоративной сети ТПУ. — Текст: электронный.

3. Нестеров, С.А. Основы информационной безопасности: учебное пособие / С.А. Нестеров. — 5-е изд., стер. — Санкт-Петербург : Лань, 2019. — 324 с. — Текст: электронный // Лань : электронно-библиотечная система. — URL: https://e.lanbook.com/book/114688 (дата обращения: 25.02.2019). — Режим доступа: для авториз. пользователей.

#### **Дополнительная литература:**

1. Калиниченко, А.В. Справочник инженера по контрольно-измерительным приборам и автоматике : справочник / А.В. Калиниченко, Н.В. Уваров, В.В. Дойников. — 3-е изд., доп. и перераб. — Вологда : Инфра-Инженерия, 2018. — 564 с. — Текст : электронный // Лань : электронно-библиотечная система. — URL: https://e.lanbook.com/book/108633 (дата обращения: 25.02.2019). — Режим доступа: для авториз. пользователей.

2. Кудинов, Ю.И. Основы современной информатики : учебное пособие / Ю.И. Кудинов, Ф.Ф. Пащенко. — 5-е изд., стер. — Санкт-Петербург : Лань, 2018. — 256 с. — ISBN 978-5-8114-0918-1. — Текст : электронный // Лань : электронно-библиотечная система. — URL: https://e.lanbook.com/book/107061 (дата обращения: 25.02.2019). — Режим доступа: для авториз. пользователей.

3. Лопатин, В.М. Информатика для инженеров : учебное пособие / В.М. Лопатин. — Санкт-Петербург : Лань, 2019. — 172 с. — Текст : электронный // Лань : электроннобиблиотечная система. — URL: https://e.lanbook.com/book/115517 (дата обращения: 25.02.2019). — Режим доступа: для авториз. пользователей.

4. Теория и реализация задач вычислительной математики в пакете MathCad : учебное пособие / Национальный исследовательский Томский политехнический университет (ТПУ) ; сост. А. И. Кочегуров, Е. А. Кочегурова. — Томск: Изд-во ТПУ, 2013. —URL: <http://www.lib.tpu.ru/fulltext2/m/2014/m113.pdf> (дата обращения: 25.02.2019). — Режим доступа: из корпоративной сети ТПУ. — Текст: электронный.

## **8.2 Информационное обеспечение**

Информационно-справочные системы:

Профессиональные базы данных и информационно-справочные системы доступны по ссылке:<https://www.lib.tpu.ru/html/irs-and-pdb>

Лицензионное программное обеспечение (в соответствии с **Перечнем лицензионного программного обеспечения ТПУ)**:

WinDjView; 7-Zip; Adobe Acrobat Reader DC; Adobe Flash Player; AkelPad; Autodesk AutoCAD Mechanical 2015 Education; Autodesk Inventor Professional 2015 Education; Design Science MathType 6.9 Lite; Document Foundation LibreOffice; Far Manager; Google Chrome; MathWorks MATLAB Full Suite R2017b; Microsoft Office 2007 Standard Russian Academic;

## Microsoft Visual Studio 2019 Community; Mozilla Firefox ESR; NI LabVIEW 2009 ASL; PTC Mathcad 15 Academic Floating; TOR Coop Elcut Student; Tracker Software PDF-XChange Viewer **9. Описание материально-технической базы, необходимой для проведения практики**

При проведении практики на базе ТПУ используется следующее оборудование:

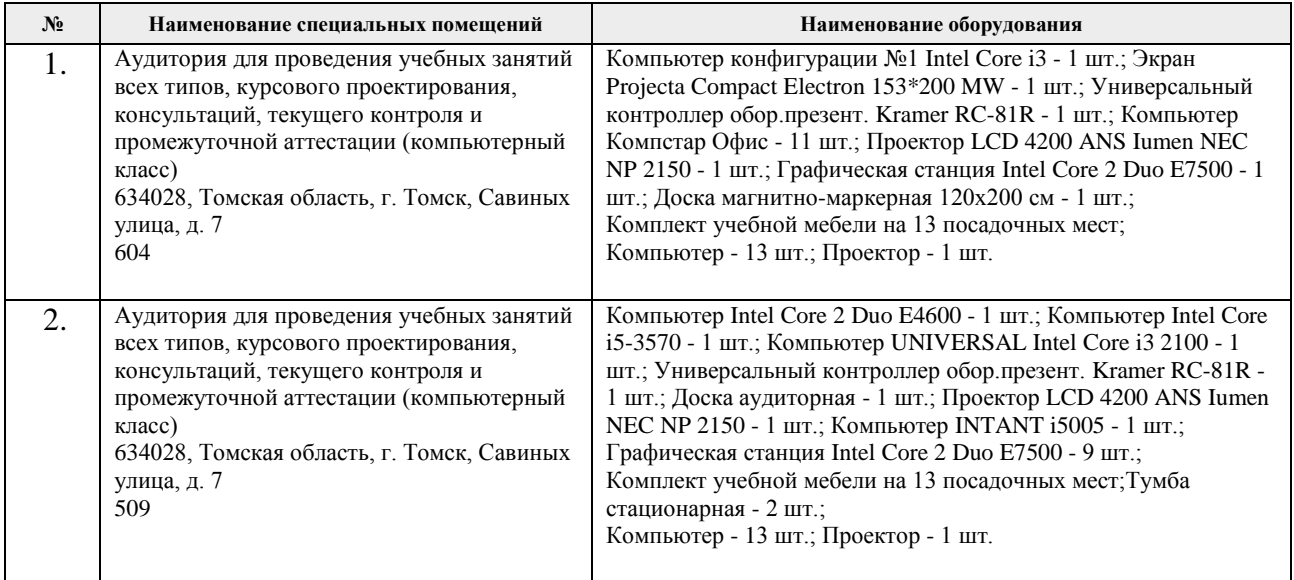

При проведении практики на базе предприятий-партнеров (профильных организаций) используемое материально-техническое обеспечение должно обеспечивать формирование необходимых результатов обучения по программе.

Рабочая программа составлена на основе Общей характеристики образовательной программы по направлению 12.03.01 Приборостроение профиль «Информационные системы контроля и диагностики» (приёма 2019 г., очная форма обучения).

Разработчик:

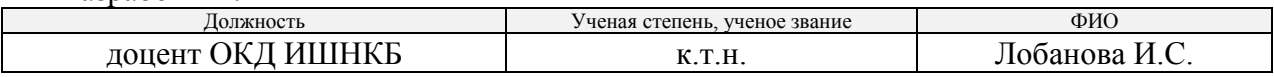

Программа одобрена на заседании выпускающего отделения контроля и диагностики ИШНКБ (протокол от «24» 06 2019 г. №27).

Заведующий кафедрой - руководитель отделения на правах кафедры отделения контроля и диагностики, итамические / А.П. Суржиков / д.ф.-м.н. подпись

# **Лист изменений рабочей программы практики:**

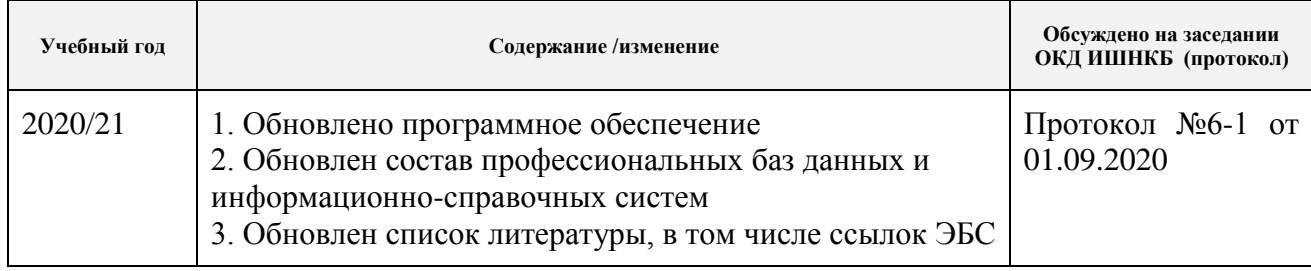